<<Dreamweaver CS3

<<Dreamweaver CS3

- 13 ISBN 9787121079078
- 10 ISBN 7121079070

出版时间:2009-3

页数:430

PDF

更多资源请访问:http://www.tushu007.com

, tushu007.com

## <<Dreamweaver CS3

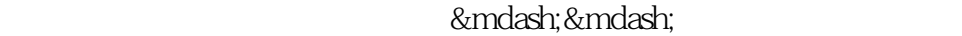

7 — —

&mdash: &mdash:

, tushu007.com

 $\&$  middot;

· ·

… …

… …

 $\&$  middot;

"

to the state of the state of the state of the state of the state of the state of the state of the state of the state of the state of the state of the state of the state of the state of the state of the state of the state o

 $\Box$  The  $\Box$  office  $\Box$ 

·<br>excel2007 ·Word2007<br>&middot;PowerPoint2007<br>&middot:PhotoshopCS3 ·PhotoshopCS3 ·PhotoshopCS3 ·PhotoshopCS3 ·PhotoshopCS3 ·DreamweaverCS3 &middot:Dreamweaver, Flash, Fireworks

<<Dreamweaver CS3

## Dreamweaver

Dreamweaver

, tushu007.com

CSS+Div Spry

 $ASP$ 

 $199$ 

Dreamweaver

 $,$  tushu007.com

## <<Dreamweaver CS3

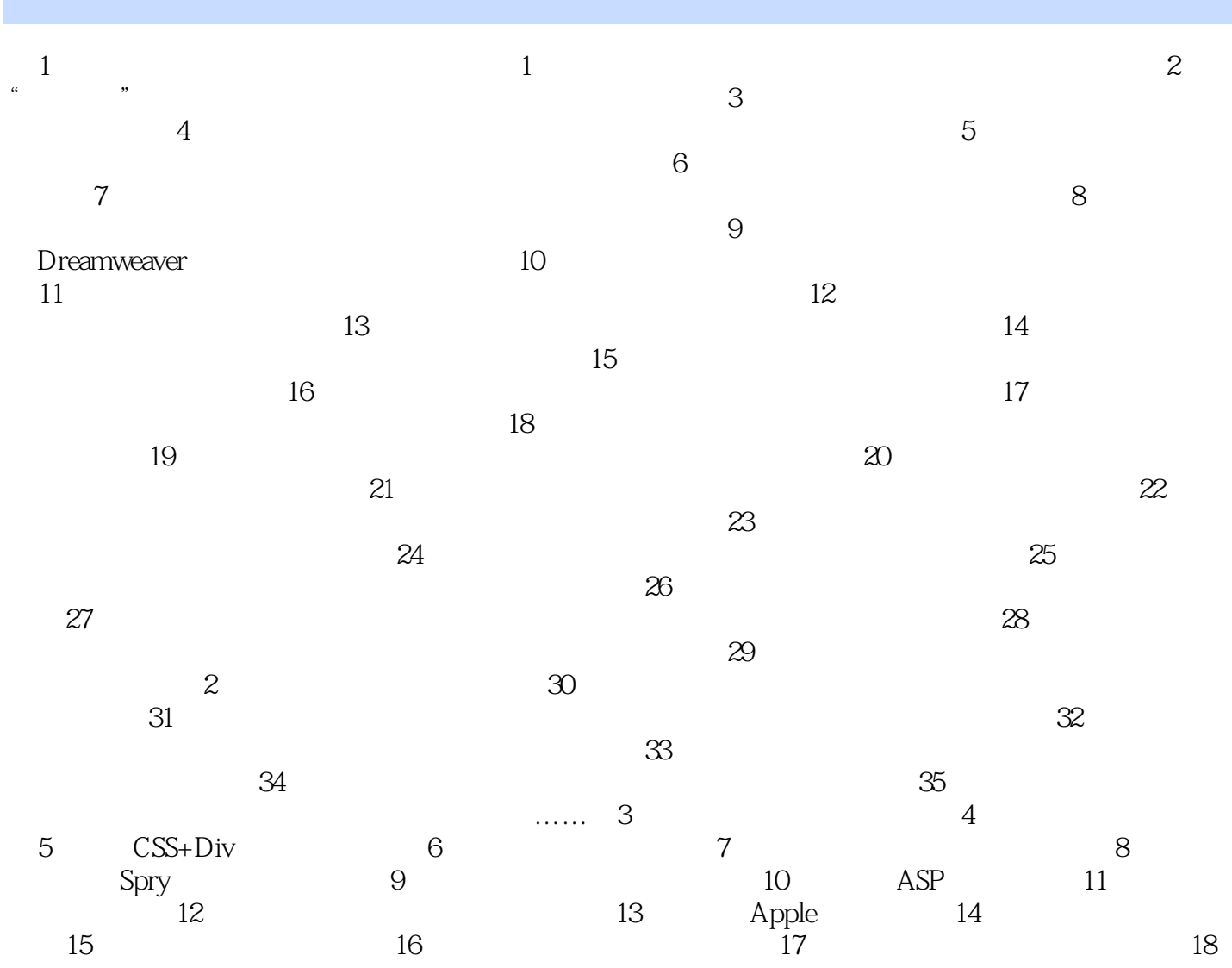

 $,$  tushu007.com

## <<Dreamweaver CS3

本站所提供下载的PDF图书仅提供预览和简介,请支持正版图书。

更多资源请访问:http://www.tushu007.com